# **Ajuste Excepcional de Matrícula**

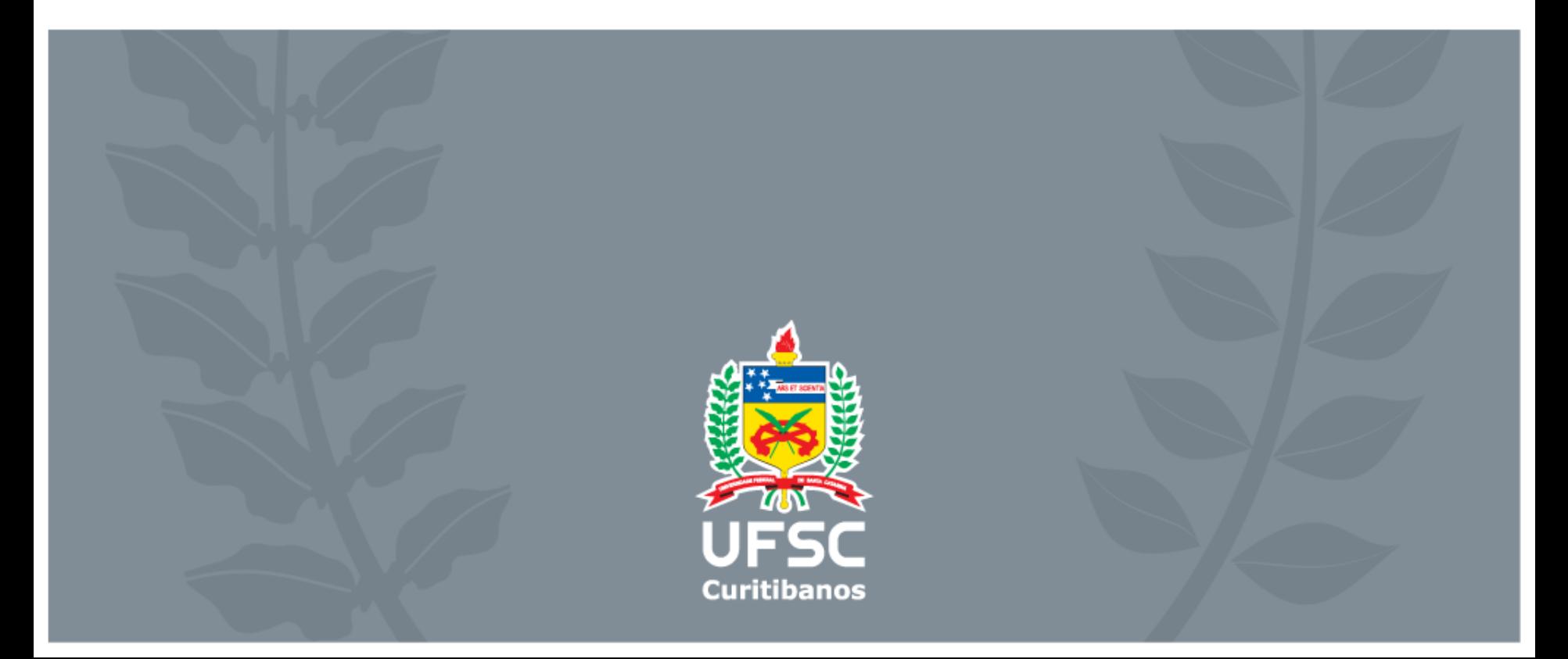

## **Acesse o site: eiccg.curitibanos.ufsc.br Clique em "Faça o seu requerimento" e depois na área do aluno**

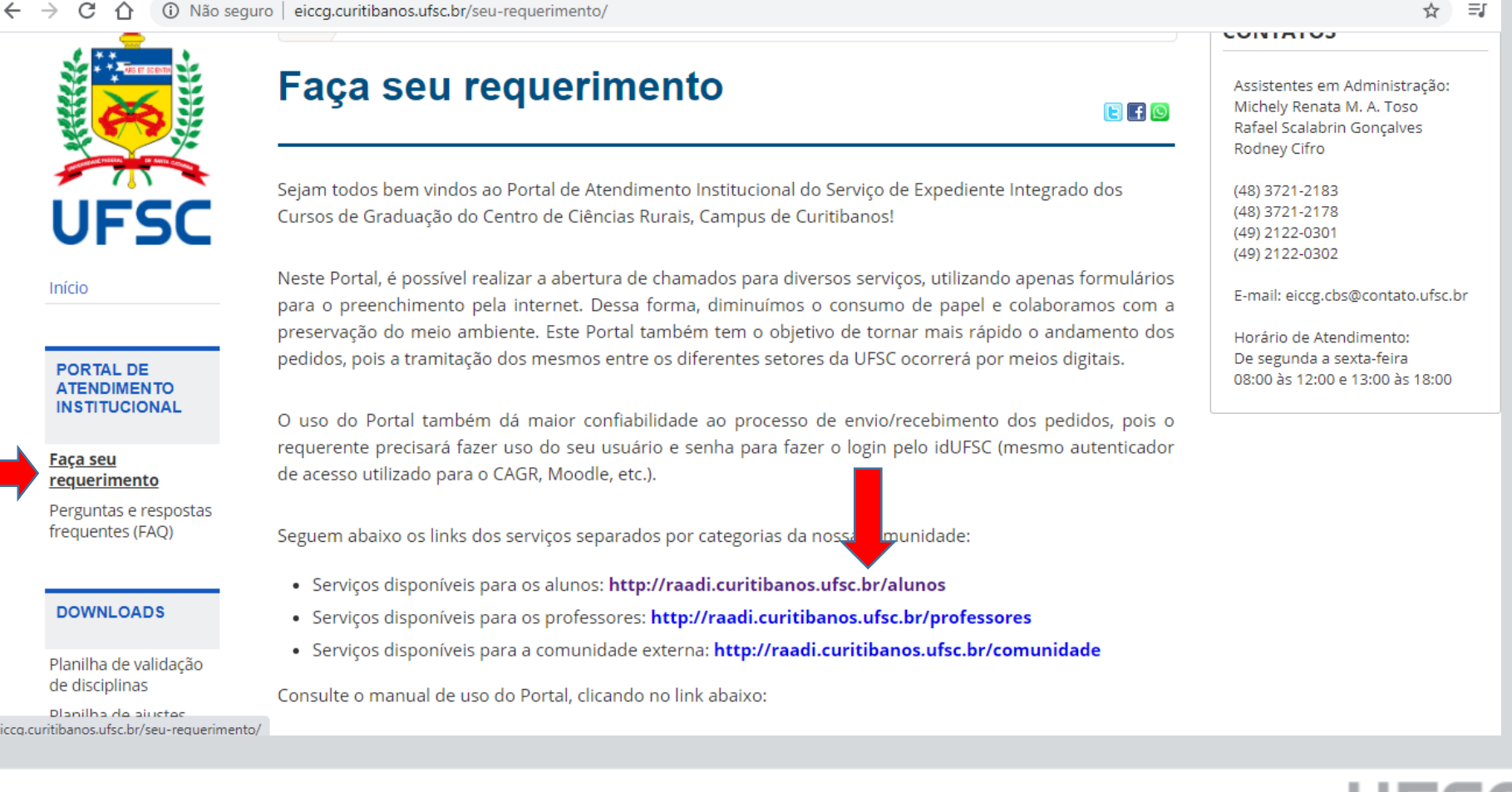

urs

# **Faça o seu login**

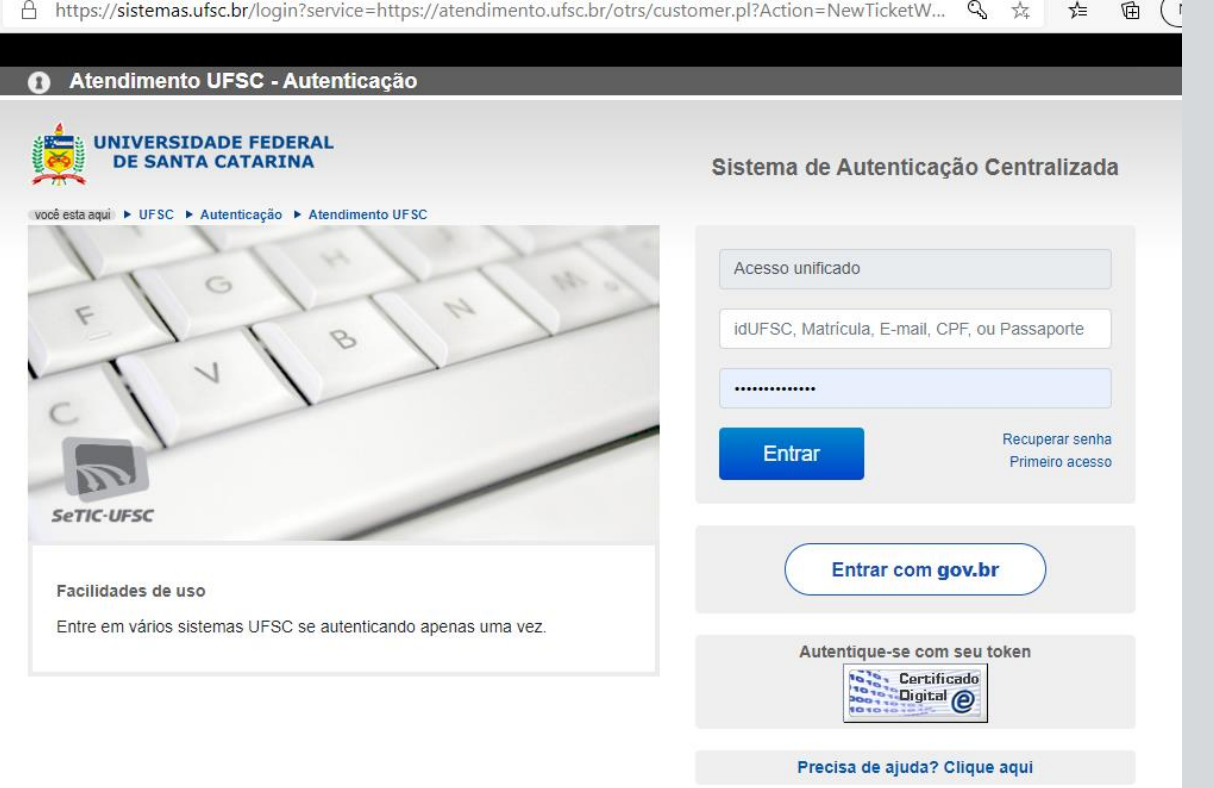

**Importante: Não serão aceitos pedidos com o login de outro aluno! Caso você compartilhe o computador com seu colega, fique atento a esse detalhe!!**

UFSC

## Selecione o formulário: K. Ajuste excepcional de matrícula

■ atendimento.ufsc.br/otrs/customer.pl?Action=NewTicketWizard;QueueID=42&ticket=ST-440693-tL-lxwW5-1ExmB4b41Kbt0DSW7ksistemas.ufsc.br  $\rightarrow$ C

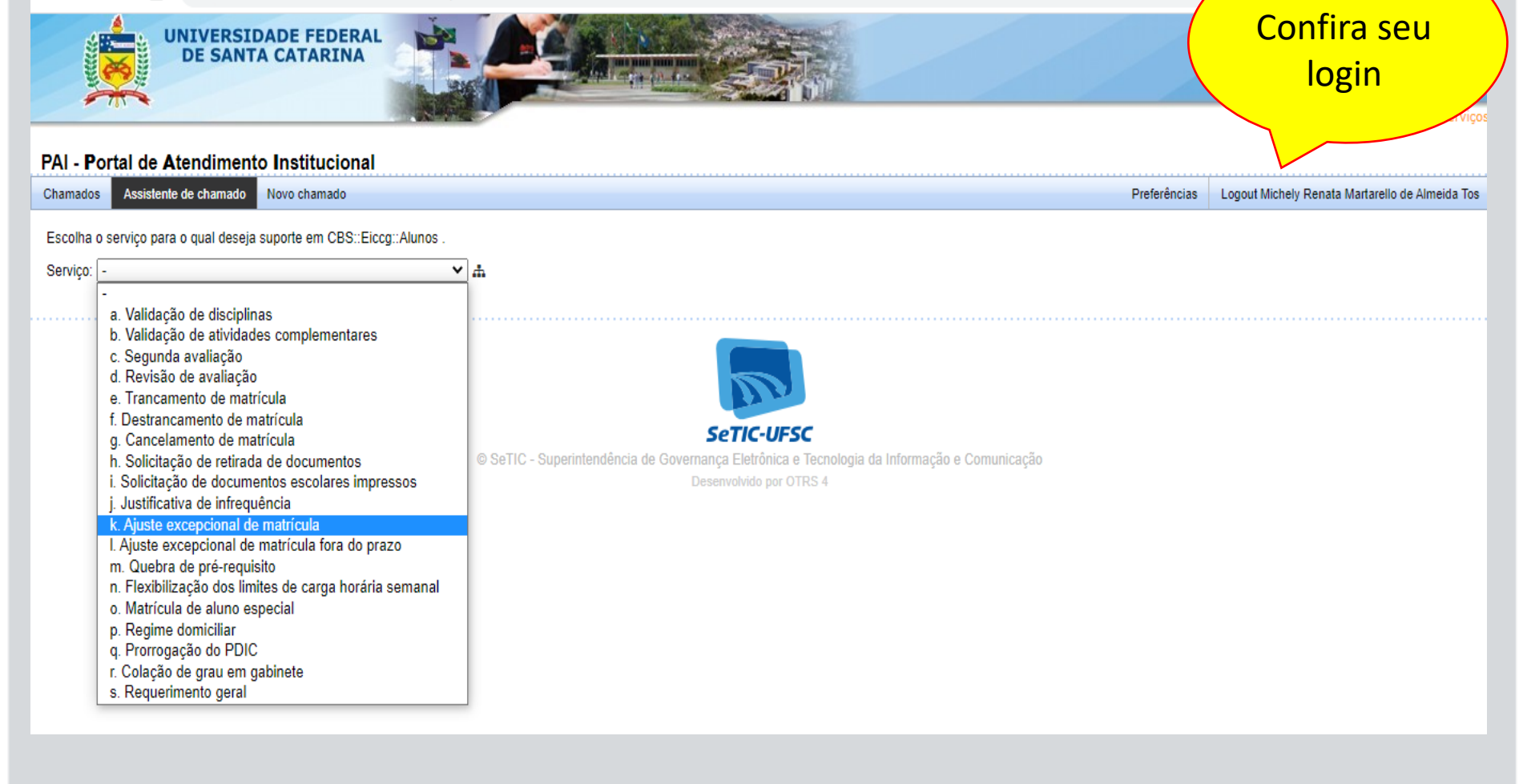

UFSC

### **Preencha todos os campos conforme solicitado e anexe os formulários necessários**

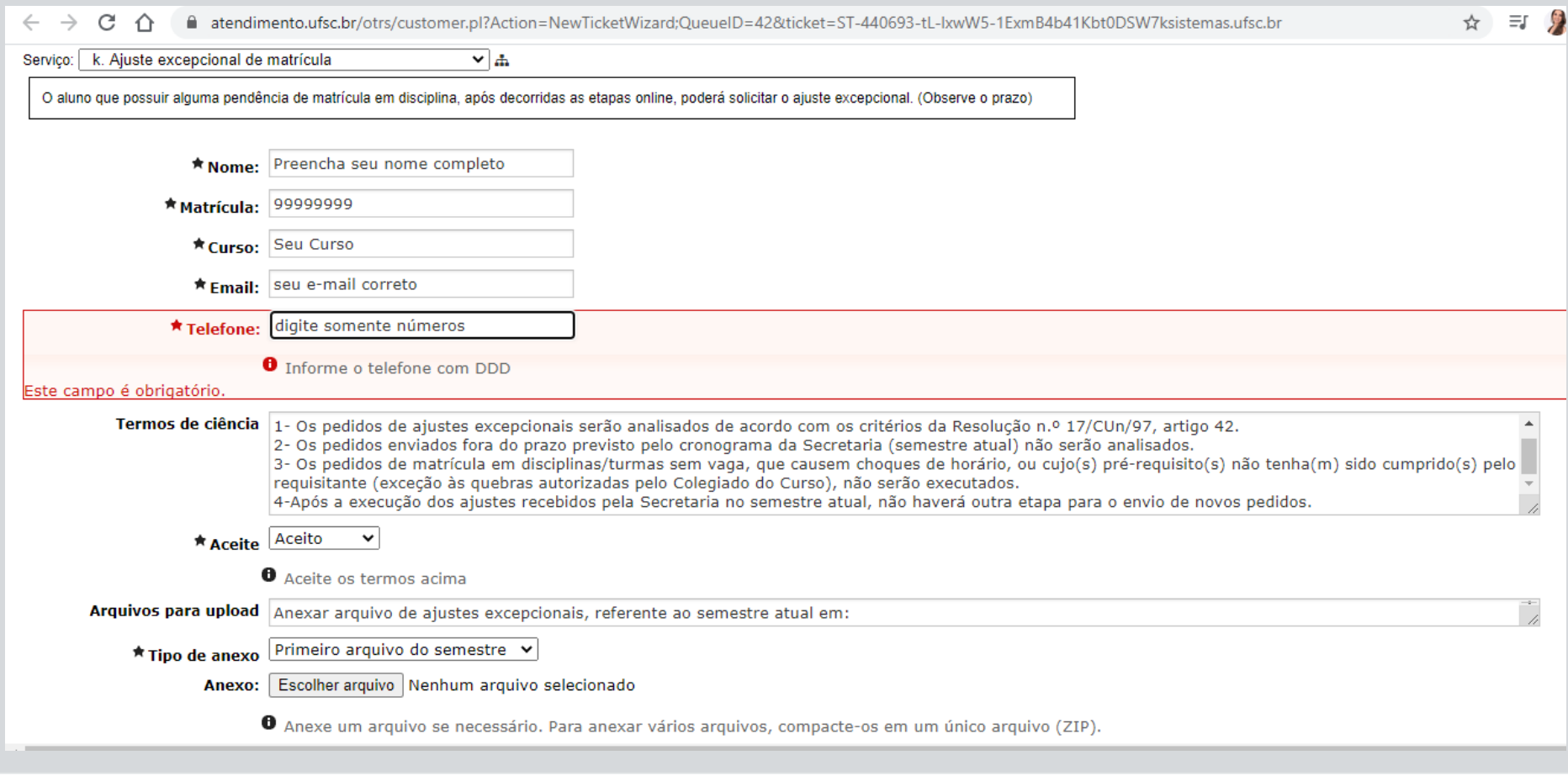

### **Preencha os campos destinados ao aluno corretamente**

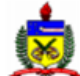

NÚMERO MATRÍCULA

UNIVERSIDADE FEDERAL DE SANTA CATARINA – Campus Curitibanos<br>EICCG - Expediente Integrado dos Cursos de Graduação<br>Telefone: (0xx48) 3721-2178/2183 – e-mail: <u>eiceg.cbs@contato.ufsc.br</u>

#### AJUSTE EXCEPCIONAL DE MATRÍCULA 2020/1 (01/09 a 10/09/2020) **NOME ALUNO(A)**

**CURSO** 

**UFSC** 

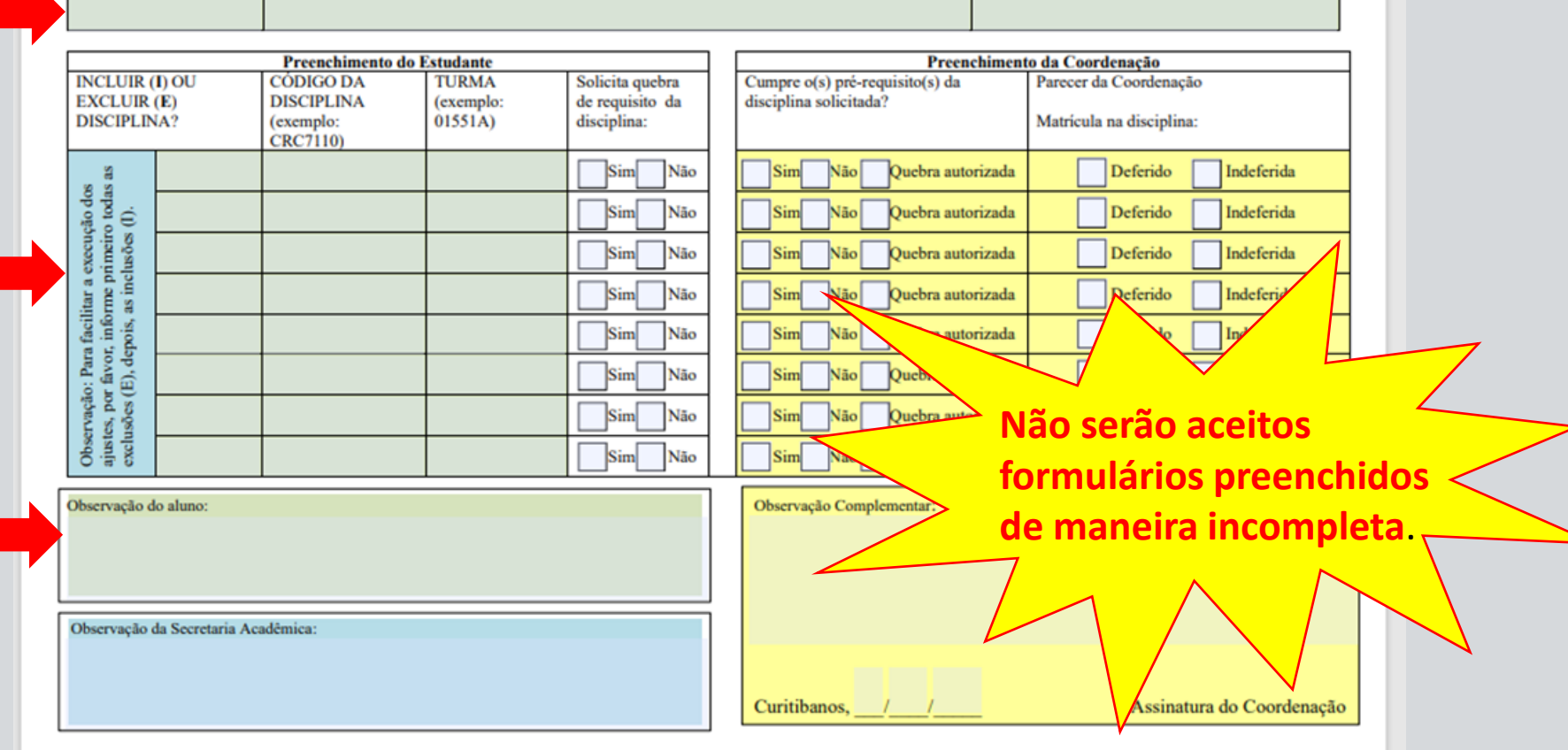

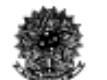

SERVICO PÚBLICO EFITERIAL UNIVERSIDADE FEDERAL DE SANTA CATARINA CAMPUS DE CURITIBANOS CENTRO DE CIÊNCIAS RURAIS **Bestered at 171 car away (Padroma and 1)** hal - CEP: 11,120-000 - Ca. Postal 111 - Carlinhamore

#### Declaração para matrícula com superposição de horário

Considerando a Resolução Normativa nº 140/2020/Cun de 21 de julho de 2020, em seu artigo 16, em seu parágrafo 6:

> § 6° Será possibilitada a matrícula em disciplinas com superposição de horário condicionada à anuência dos docentes, desde que respeitada a carga horária máxima permitida no semestre.

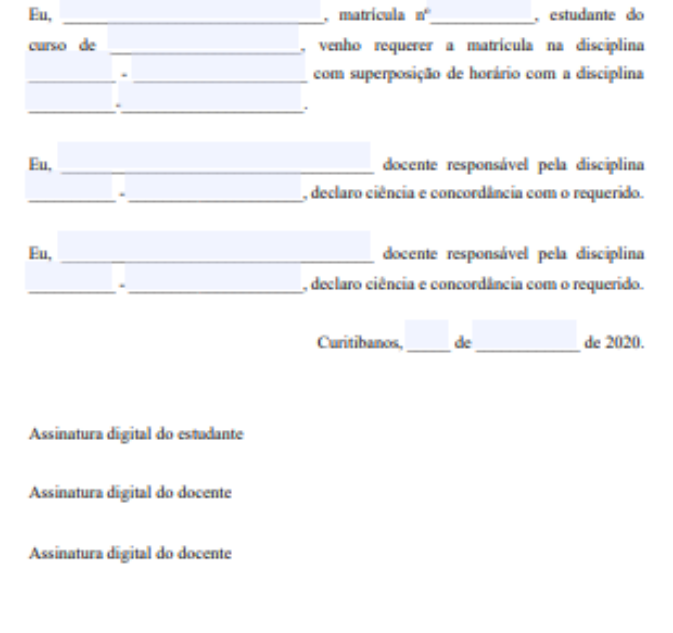

**UFS** 

Para as situações de disciplinas com choque de horário anexe esse formulário devidamente preenchido.

#### **A secretaria acadêmica esta disponível para auxiliá-los, através do email: [eiccg.cbs@contato.ufsc.br](mailto:eiccg.cbs@contato.ufsc.br)**

#### **Telefone e WhatsApp: (48) 3721-2178**

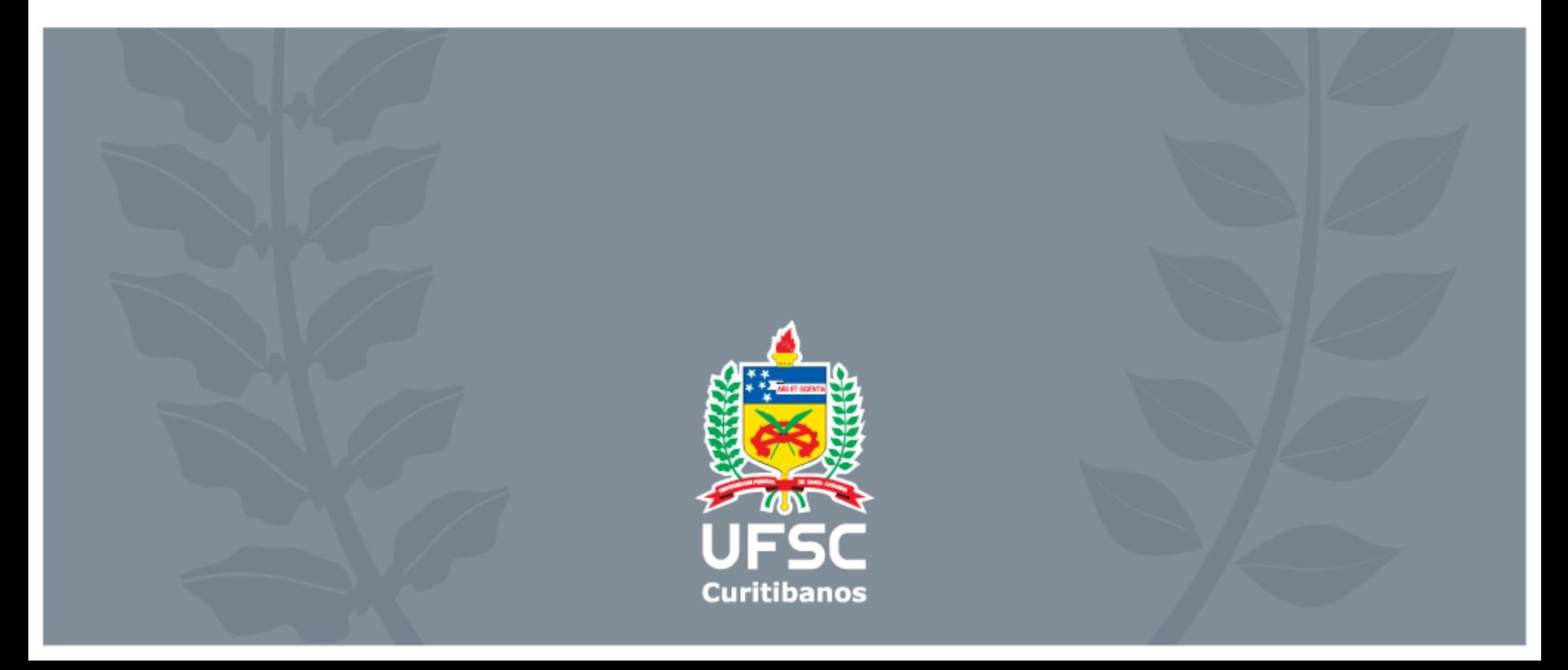